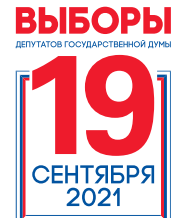

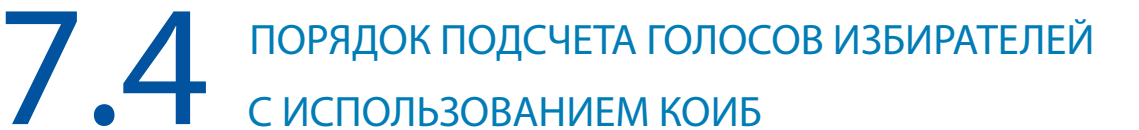

# **ПРИОРИТЕТ – СОХРАННОСТЬ ЗДОРОВЬЯ**

После соответствующего действия производится внесение данных в протокол УИК об итогах голосования и в его увеличенную форму

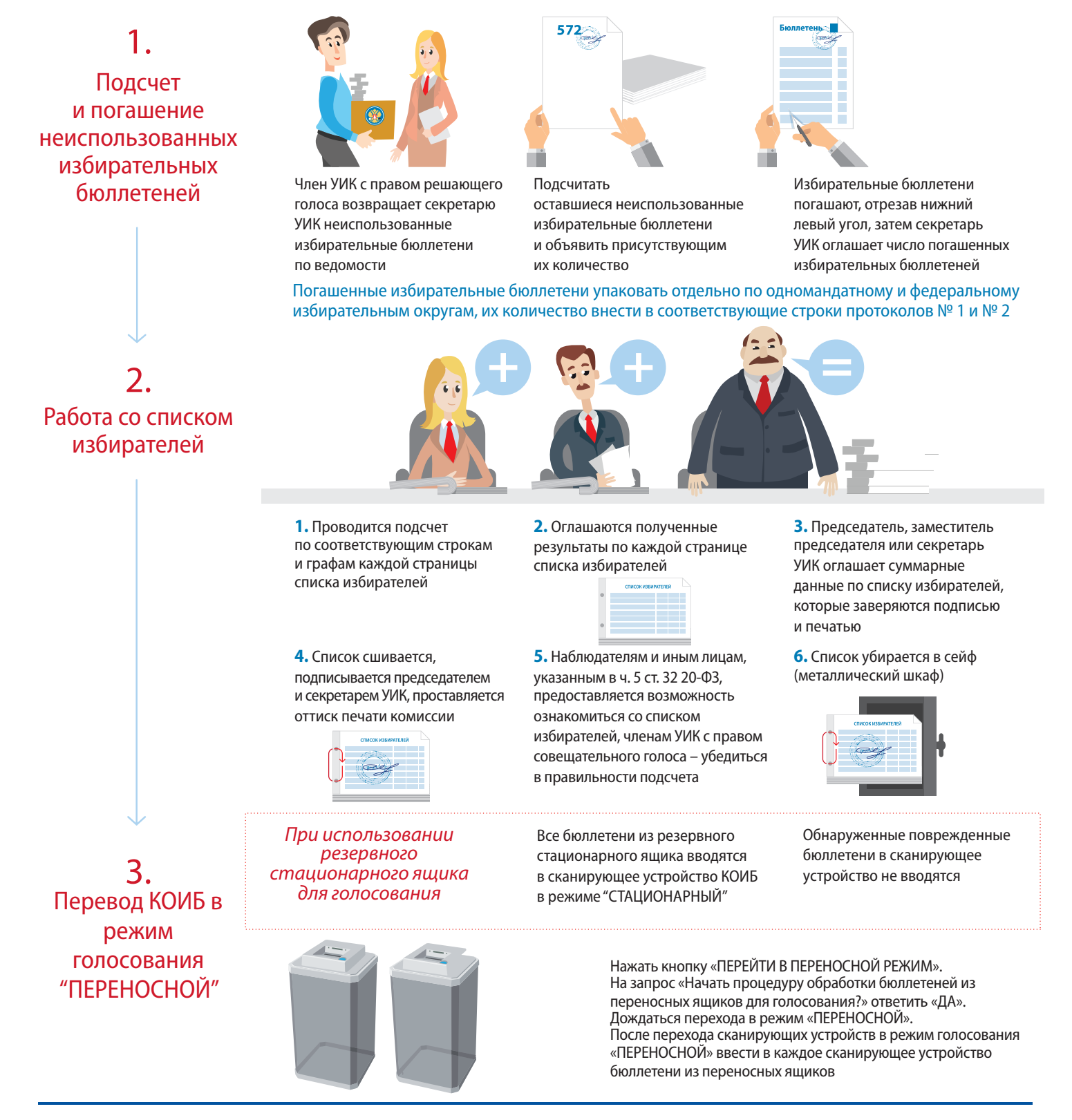

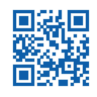

8 800 200 00 20 Информационно-справочный центр ЦИК России cikrf.ru

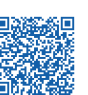

Методические материалы на сайте РЦОИТ при ЦИК России

Интерактивный рабочий блокнот участковой избирательной комиссии

 $1,5 m$ <br> $\langle$ .....

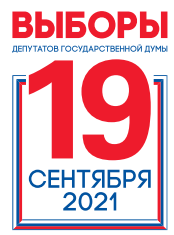

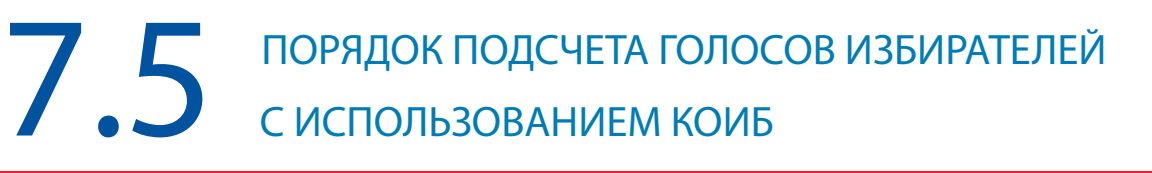

# **ПРИОРИТЕТ – СОХРАННОСТЬ ЗДОРОВЬЯ**

## После соответствующего действия производится внесение данных в протокол УИК об итогах голосования и в его увеличенную форму

#### **Переносные ящики для голосования вскрываются поочередно**

4. Работа с бюллетенями из переносных ящиков для голосования

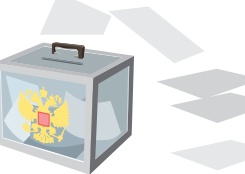

**1.** ящики с бюллетенями, которые заполнили досрочно проголосовавшие избиратели

#### **Если**

число обнаруженных в переносном ящике для голосования бюллетеней установленной формы больше количества заявлений избирателей содержащих отметку о получении бюллетеня

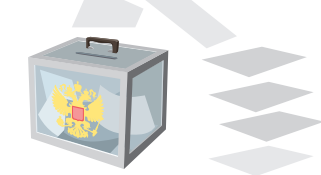

**2.** ящики с бюллетенями, которые заполнили избиратели, проголосовавшие на дому 19 сентября 2021 года

#### **Тогда**

все бюллетени для голосования, находившиеся в данном переносном ящике для голосования, решением участковой комиссии признаются недействительными, о чем составляется акт, который прилагается к протоколу об итогах голосования

 $1,5 m$ <br> $\langle$ .....

Число признанных в этом случае недействительными бюллетеней оглашается и вносится в акт

досрочно

**Либо**

На лицевой стороне каждого из недействительных бюллетеней вносится соответствующая запись ставятся подписи двух членов УИК и печать комиссии

избирателей о том,

больше числа отметок в списке

что избиратель проголосовал

 $\bullet$ Председатель участковой комиссии опускает в КОИБ все бюллетени установленной формы, извлеченные из переносного ящика для голосования

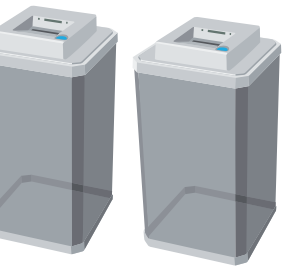

#### **Ключевой носитель информации должен находиться в главном сканирующем устройстве КОИБ**

- Распечатать результаты голосования на избирательном участке по каждому избирательному округу и виду выборов, передать председателю УИК на подпись
- КK Внести данные из распечаток в увеличенные формы протоколов № 1 и № 2 УИК об итогах голосования

### **Последовательно по протоколу № 1 и протоколу № 2 УИК об итогах голосования**

- Получить у председателя УИК и ввести в КОИБ числовые значения строк протокола (согласно запросам на табло/экране), M которые не могут быть подсчитаны КОИБ
	- Провести проверку контрольных соотношений с помощью КОИБ
	- Распечатать протокол УИК
- Сравнить данные распечатанного протокола с данными, содержащимися в ранее полученной распечатке результатов M голосования по соответствующему округу

M Провести ручной подсчет голосов в случае несовпадения данных, содержащихся в распечатках и протоколе

## **На итоговом заседании УИК**

Подписать протокол № 1 и № 2 УИК об итогах голосования, заверить печатью УИК, указать дату и время подписания

Выдать заверенные копии протоколов № 1 и № 2 лицам, присутствующим при подсчете голосов (по требованию) M

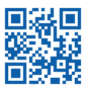

M

М

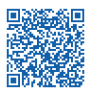

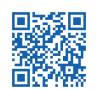

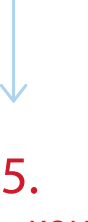

# Перевод КОИБ в режим "ПОДВЕДЕНИЕ ИТОГОВ"

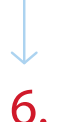

В режиме "ПОДВЕДЕНИЕ ИТОГОВ"